#### **Условие**

Профессор Фарнсворт вывел новый вид межпространственных растений «Spatium herba» (SH). Эти [растения быстро завоевали популярность среди](https://translated.turbopages.org/proxy_u/en-ru.ru.2d26e861-63eb6a2a-60771279-74722d776562/https/en.wikipedia.org/wiki/Plants_in_space)  [обитателей галактики](https://translated.turbopages.org/proxy_u/en-ru.ru.2d26e861-63eb6a2a-60771279-74722d776562/https/en.wikipedia.org/wiki/Plants_in_space) и даже стали жизненно необходимы для некоторых из них. Профессор решает наладить доставку SH во все уголки галактики.

Компания "Межпланетный Экспресс" перепрофилирует один из своих курьерских кораблей в космическую оранжерею. По гениальной задумке профессора, оранжерея должна как можно быстрее перемещаться от одного пункта доставки до другого. При этом, необходимое количество SH для отгрузки культивируется во время перелетов. Это позволит не тратить время на перелеты в единый центр выращивания SH и сохранит в тайне местоположение единственной секретной лаборатории по воспроизводству растения.

Космическая оранжерея оснащена современным [реактором](https://ru.wikipedia.org/wiki/%D0%A3%D0%BF%D1%80%D0%B0%D0%B2%D0%BB%D1%8F%D0%B5%D0%BC%D1%8B%D0%B9_%D1%82%D0%B5%D1%80%D0%BC%D0%BE%D1%8F%D0%B4%D0%B5%D1%80%D0%BD%D1%8B%D0%B9_%D1%81%D0%B8%D0%BD%D1%82%D0%B5%D0%B7#%D0%9A%D0%BE%D0%BD%D1%81%D1%82%D1%80%D1%83%D0%BA%D1%86%D0%B8%D0%B8_%D1%80%D0%B5%D0%B0%D0%BA%D1%82%D0%BE%D1%80%D0%BE%D0%B2)  [управляемого ядерного синтеза,](https://ru.wikipedia.org/wiki/%D0%A3%D0%BF%D1%80%D0%B0%D0%B2%D0%BB%D1%8F%D0%B5%D0%BC%D1%8B%D0%B9_%D1%82%D0%B5%D1%80%D0%BC%D0%BE%D1%8F%D0%B4%D0%B5%D1%80%D0%BD%D1%8B%D0%B9_%D1%81%D0%B8%D0%BD%D1%82%D0%B5%D0%B7#%D0%9A%D0%BE%D0%BD%D1%81%D1%82%D1%80%D1%83%D0%BA%D1%86%D0%B8%D0%B8_%D1%80%D0%B5%D0%B0%D0%BA%D1%82%D0%BE%D1%80%D0%BE%D0%B2) варп двигателем [Алькубьерре 3,](https://ru.wikipedia.org/wiki/%D0%9F%D1%83%D0%B7%D1%8B%D1%80%D1%8C_%D0%90%D0%BB%D1%8C%D0%BA%D1%83%D0%B1%D1%8C%D0%B5%D1%80%D1%80%D0%B5) автоклавом для выращивания SH и кислородным накопителем. Все эти агрегаты требуют для своей работы разнообразные ресурсы, которые необходимо загрузить на оранжерею до вылета.

Профессор уже имеет несколько заказов. Он определил, в какой последовательности необходимо посетить пункты доставки. Осталось рассчитать, какое количество ресурсов необходимо загрузить на оранжерею до старта. Профессор не хочет тратить время на такие примитивные расчеты. Он требует разработать программу планировщик, которая будет управлять расходом ресурсов во время полёта и сообщать, какое количество ресурсов необходимо погрузить на корабль до старта. Профессор не доверяет [языковым](https://ru.wikipedia.org/wiki/GPT-3)  [моделям,](https://ru.wikipedia.org/wiki/GPT-3) которые почти заменили программистов в будущем. Поэтому, "Межпланетный Экспресс" нанимает программистов из прошлого — Вас. Задачи заказанного Вам программного продукта таковы:

1. Рассчитать максимально скоростной вариант перелёта по всем пунктам доставки.

- 2. Отгрузить в каждом пункте требуемое количество SH.
- 3. Сохранить к концу перелёта жизнеспособную популяцию SH.

#### **Техническое задание**

Необходимо разработать программный продукт, управляющий ресурсами корабля при перелёте и рассчитывающий их необходимое количество до старта. Входные данные представляют собой полётное задание: cписок точек, которые необходимо последовательно посетить и дополнительную информацию по каждой точке. Необходимо разработать алгоритм, рассчитывающий какое количество ресурсов потребуется для **максимально скоростного** выполнения задания.

Если при максимально скоростном перелёте возможны несколько вариантов расходования ресурсов, стоит выбирать **наиболее экономически выгодный**. Должен быть произведен расчет количества космических кредитов, необходимых для приобретения ресурсов перед стартом.

Перед стартом полёта закупочные цены таковы, что 10 единиц кислорода стоят столько же, сколько 7 единиц ядерного топлива. 2 единицы кислорода стоят 14 кредитов.

После завершения полёта оставшаяся популяция SH должна быть жизнеспособной.

Пользовательский интерфейс должен предоставлять следующие возможности:

● просмотр количества дней, затрачиваемых на выполнение задания;

● просмотр количества оставшихся ресурсов в любой точке маршрута;

2

отображение количества ресурсов, расходуемых в текущий момент времени;

- отображение распределения мощности реактора;
- просмотр характеристик автоклава и численности популяции SH.

Реактор корабля работает на ядерном топливе. Каждый день полёта мощность реактора можно направить на двигатель и на выработку электрической энергии. Каждая расходуемая единица ядерного топлива в день даёт 1% вырабатываемой мощности от максимальной. Из-за конструктивных особенностей больше 80 % максимальной мощности реактора направить на двигатель не получится.

Каждый процент мощности реактора, направленный на выработку электроэнергии, приносит 11 единиц электроэнергии в день. Электроэнергия не запасается, неизрасходованная энергия в конце дня утекает в пространство.

Варп двигатель корабля позволяет в начале дня мгновенно изменять скорость корабля и его содержимого, игнорируя гравитационное взаимодействие с прочими телами. Развиваемая скорость  $(V)$  зависит от мощности реактора, направленной на двигатель, и массы корабля в начале дня.

$$
V = V_{max} * \left(\frac{W}{80}\right) * \left(\frac{200}{M}\right),
$$

где  $V_{max}$  — максимальная скорость корабля, равная 2 световых года в день;

 $W$  — мощность реактора, направленная на двигатель, в процентах от максимальной мощности реактора;

— масса корабля.

Для культивирования и перевозки SH используется специальный автоклав. Размер популяции SH измеряется в единицах. За день популяция SH может увеличиться, а может сократиться. Изменение популяции зависит от температуры в автоклаве и количества кислорода, которое подается в автоклав.

Изменение популяции описывается через коэффициент прироста  $(K_P)$ .

$$
G_n = G_o + G_o * K_P,
$$

где  $G_n$  — численность новой популяции, единицы SH;

 $G_{\alpha}$  — численность старой популяции, единицы SH.

Значение коэффициента прироста вычисляется по следующему закону:

$$
K_P = Sin(-\frac{\pi}{2} + \frac{\pi * (T + 0.5 * Ox_i)}{40}),
$$

где  $T$  — температура в автоклаве, градусы Цельсия;

Oxi — количество единиц кислорода, потребляемое одной единицей SH, единицы;

Sin — принимает в качестве аргумента радианы, а не градусы!

Температура в автоклаве должна быть в пределах от 0 до 30 градусов Цельсия, значения за пределами интервала приводят к гибели популяции. Весь кислород, находящийся в автоклаве, распределяется равномерно между единицами SH. Одна единица SH не может усвоить более 60 единиц кислорода. Минимальная популяция SH в автоклаве 8 единиц, меньшие популяции мгновенно вымирают.

После отгрузки необходимого количества SH в точке, необходимо провести техническое обслуживание автоклава. После технического обслуживания в автоклаве всегда остаётся 8 единиц SH.

Количество электроэнергии (E), необходимой для поддержания температуры (T) автоклава в течение дня, определяется следующим законом:

$$
E(T) = \sum_{t=0}^{T} t.
$$

4

Масса корабля зависит от размера популяции SH, остальное содержимое корабля находится в антигравитационном поле двигателя, оно работает постоянно, не расходуя ресурсы. Корабль без SH весит 192 тонны. Одна единица SH весит тонну.

#### **Входные данные**

Полётное задание представляет собой список точек (пунктов доставки), которые необходимо последовательно посетить, и дополнительную информацию по каждой точке.

Дополнительная информация по каждой точке включает в себя:

дистанция от предыдущей точки в световых годах

● количество единиц SH, которые необходимо выгрузить в точке. Может принимать значения из интервала [1,8) и значения, вычисляемые по формуле:  $8 * 2^n - 8$ , где n - натуральные числа.

#### **Формат полётного задания**

 $[[S_1, C_1],$ 

 $\left[ \Omega_2, \mathbf{C}_2 \right]$ 

…

 $[s_n, c_n]$ ], где s - расстояние от предыдущей точки, с - количество SH, которые необходимо выгрузить в точке.

## **Получение полетного задания**

Для получения полетного задания необходимо выполнить GET-запрос к серверу, расположенному по адресу: [https://dt.miet.ru/ppo\\_it\\_final.](https://dt.miet.ru/ppo_it_final) В заголовках запроса необходимо указать токен авторизации, выданный организаторами: {"X-Auth-Token": "<token>"}.

## **Допущения**

Минимальная единица времени для планирования и расчетов - 1 день

Если перелет занимает не целое количество дней, то округлите его до целого в большую сторону.

Все решения о расходовании ресурсов, распределении мощности реактора, изменении скорости и параметров в автоклаве принимаются в начале дня. В течение дня ничего не изменяется.

Ядерное топливо мгновенно конвертируется в электроэнергию в начале дня. Электроэнергия мгновенно расходуется на изменение температуры автоклава в начале дня. Температура автоклава изменяется мгновенно в начале дня.

● Популяция SH может состоять только из целого числа единиц. Округляйте прирост и убыль популяции SH до целого в меньшую сторону.

#### **Рекомендации по выполнению**

Программный продукт должен быть ориентирован на рядового работника компании "Межпланетный Экспресс" т.е. быть максимально простым и понятным в освоении. Рекомендуется предусмотреть графический интерфейс с подсказками и пояснениями для пользователя там, где это необходимо.

Так как космические перелёты непредсказуемы: можно найти или потерять какой-то ресурс, остановиться посреди перелёта из-за технических неполадок, рекомендуется предусмотреть возможность ручной корректировки лётного задания в любой момент перелёта. При изменении лётного задания должен быть пересчитан план по расходу ресурсов.

Рекомендуется предусмотреть хранение данных в системе управления базами данных (СУБД). Выбор СУБД не регламентируется.

Разработку рекомендуется вести с помощью системы контроля версий git.

Рекомендуется использовать unit-тестирование при разработке продукта.

6

#### **Регламент испытаний**

- Запуск программного продукта.
- Получение полётного задания.
- Отображение количества необходимых ресурсов.
- Получение проверочного полётного задания от жюри и демонстрация результатов расчётов.
	- Демонстрация дополнительных возможностей (см. Рекомендации

по выполнению).

- Завершение работы приложения.
- Демонстрация работы unit-тестов.

# **Критерии оценки**

## **Данные и расчёты (максимум 90 баллов)**

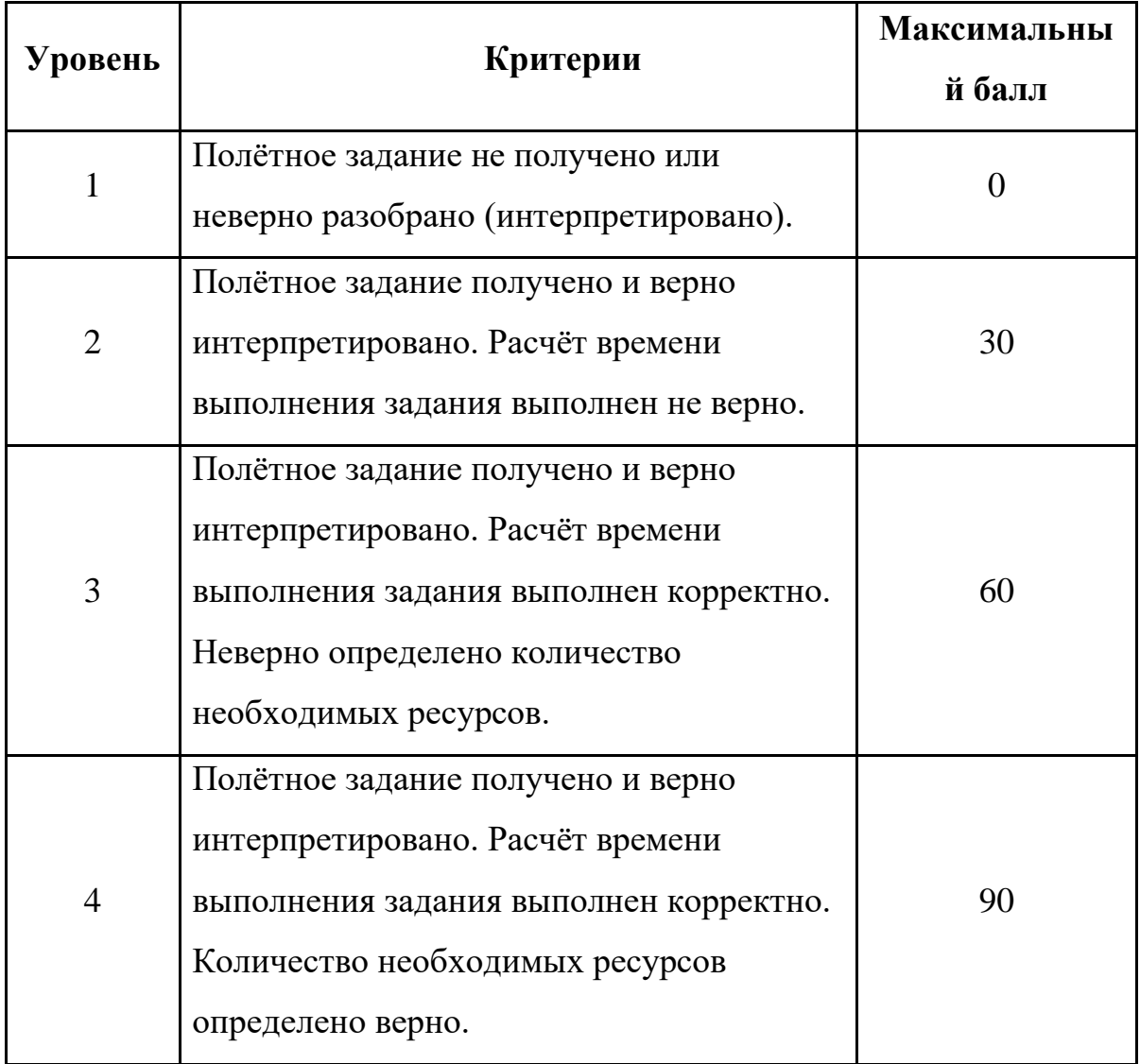

# **Интерфейс (максимум 70 баллов)**

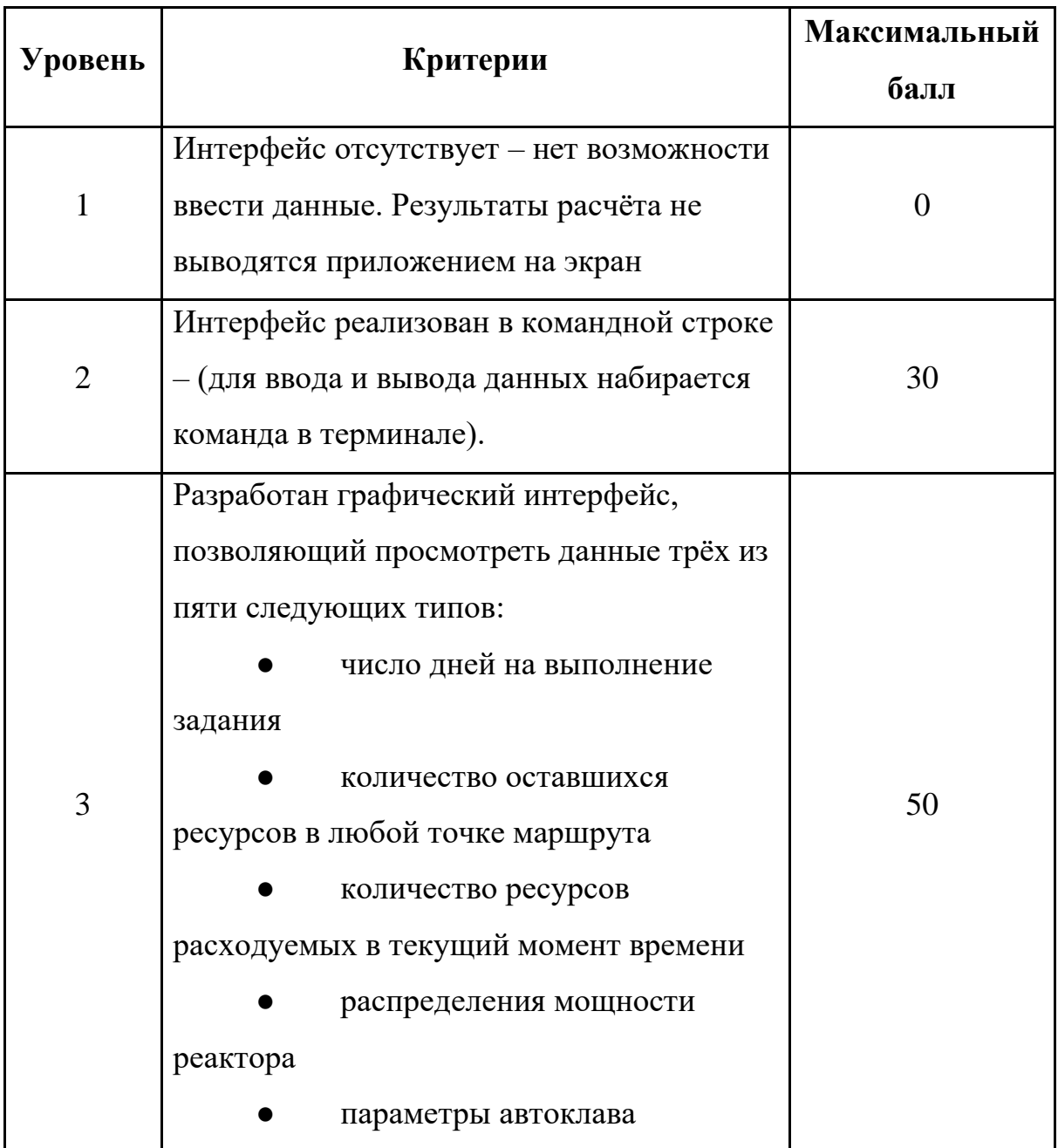

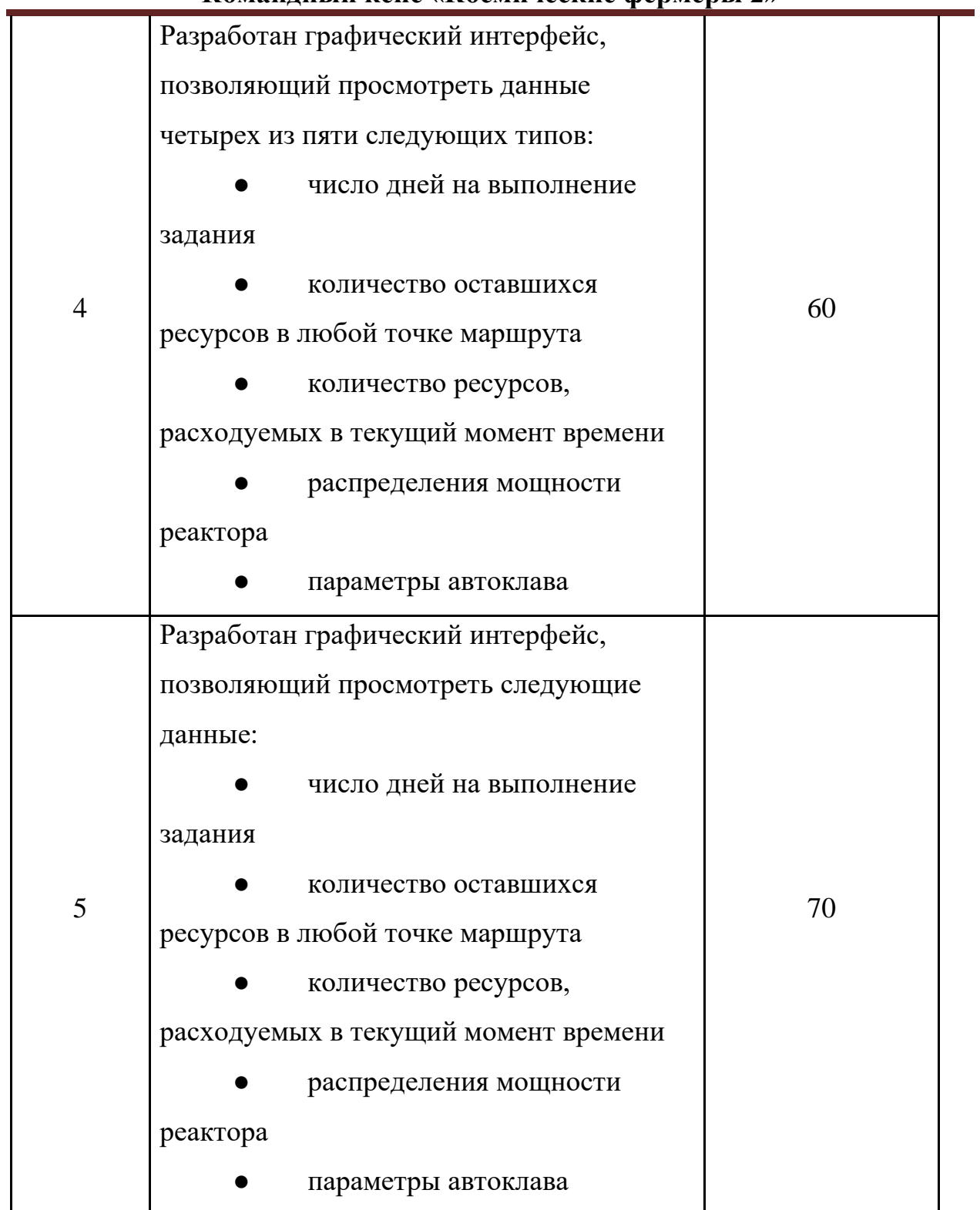

# **Выполнение рекомендаций и ТЗ (максимум 50 баллов)**

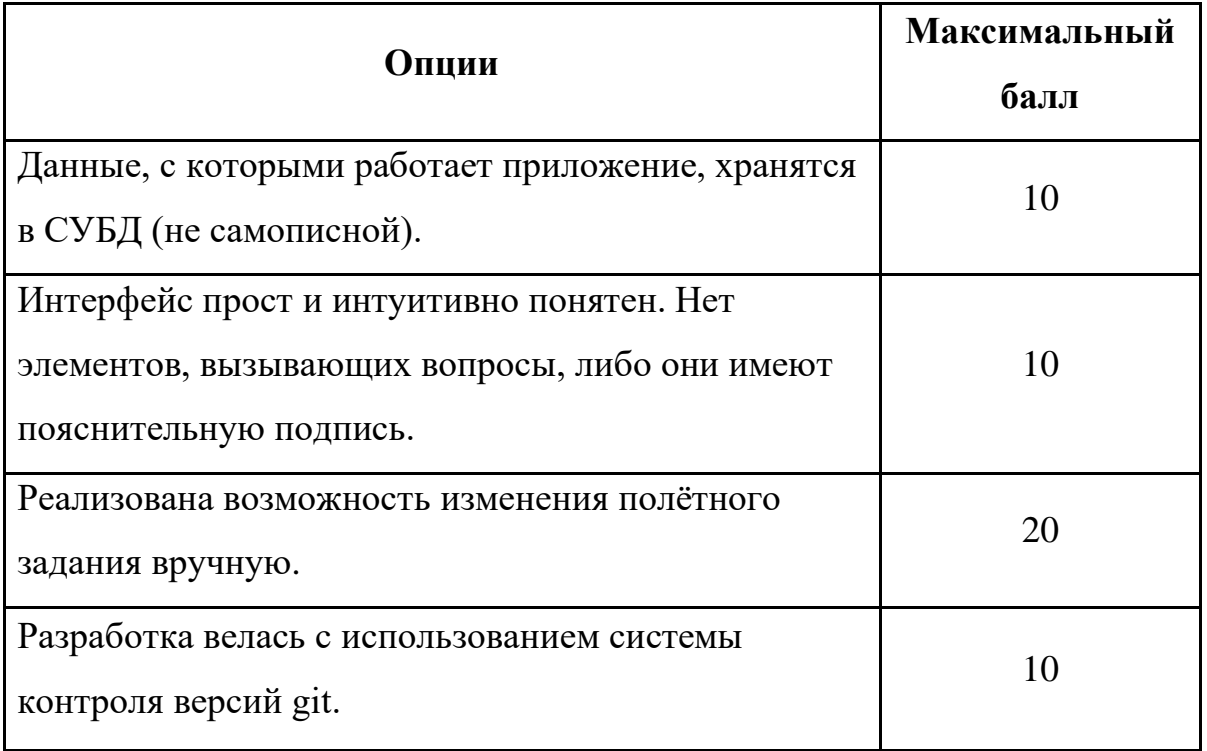

# **Испытания по регламенту (максимум 140 баллов)**

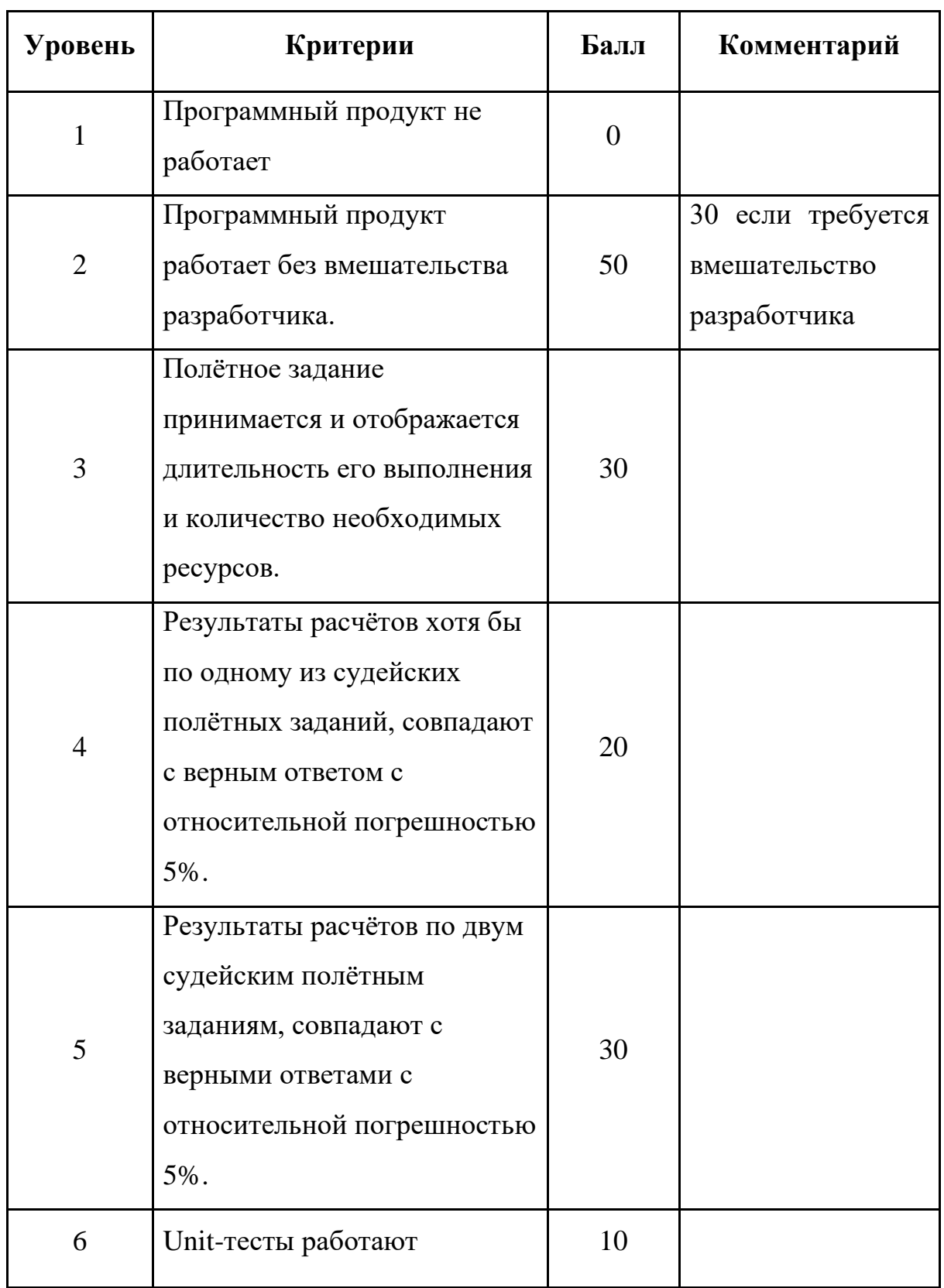